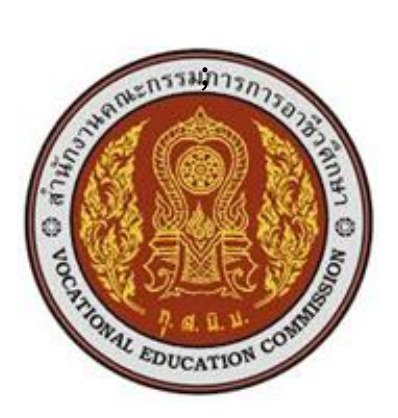

## **แผนการจัดการเรียนรู้มุ่งเน้นสมรรถนะ**

ชื่อวิชา การควบคุมอัตโนมัติเบื้องต้น รหัสวิชา 20127 – 2124 ทฤษฎี 1 ปฏิบัติ 3 หน่วยกิต 2  $\overline{\mathsf{V}}$  หลักสูตรประกาศนียบัตรวิชาชีพ  $\Box$  หลักสูตรประกาศนียบัตรวิชาชีพ ประเภทวิชา อุตสาหกรรม สาขาวิชาช่างไฟฟ้ากำลัง สาขางานไฟฟ้ากำลัง

## **จัดท าโดย**

นายวิษณุ พันธ์แสง

วิทยาลัยเทคนิคชลบุรี ส านักงานคณะกรรมการการอาชีวศึกษา กระทรวงศึกษาธิการ

แผนการจัดการเรียนรู้ มุ่งเน้นฐานสมรรถนะและบูรณาการปรัชญาของเศรษฐกิจพอเพียง วิชา การควบคุมอัตโนมัติเบื้องต้น รหัสวิชา 20127-2124 เล่มนี้ได้จัดท าขึ้นเพื่อใช้เป็นคู่มือประกอบการสอน หรือเป็น ้ แนวทางการสอนในรายวิชาเพื่อพัฒนาผู้เรียนเป็นสำคัญ ตามหลักสูตรประกาศนียบัตรวิชาชีพ พุทธศักราช 2562 ส านักงานคณะกรรมการการอาชีวศึกษา กระทรวงศึกษาธิการ

การจัดท าได้มีการพัฒนาเพื่อให้เหมาะสมกับผู้เรียน โดยแบ่งเนื้อหาออกเป็น 6 หน่วย การจัดกิจกรรมการ เรียนการสอนยึดผู้เรียนเป็นส าคัญ มีการบูรณาการปรัชญาของเศรษฐกิจพอเพียง และคุณธรรมจริยธรรม ไว้ใน หน่วยการเรียนรู้ตามความเหมาะสม สอดคล้องกับเนื้อหา มีแบบฝึกหัด แบบทดสอบหลังเรียน พร้อมเฉลย มีใบ งาน และสื่อการเรียนการสอนต่าง ๆ เพื่อให้เกิดประสิทธิผลแก่ผู้เรียนมากยิ่งขึ้น

ผู้จัดทำหวังว่าแผนการจัดการเรียนรู้เล่มนี้คงจะเป็น<u>แนวทาง</u>และเป็นประโยชน์ต่อครู-อาจารย์และนักเรียน หากมีข้อเสนอแนะประการใด ผู้จัดทำยินดีน้อมรับไว้เพื่อปรับปรุงแก้ไขในครั้งต่อไป

ลงชื่อ.....................................................

(นายวิษณุ พันธ์แสง)

## **สารบัญ**

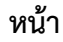

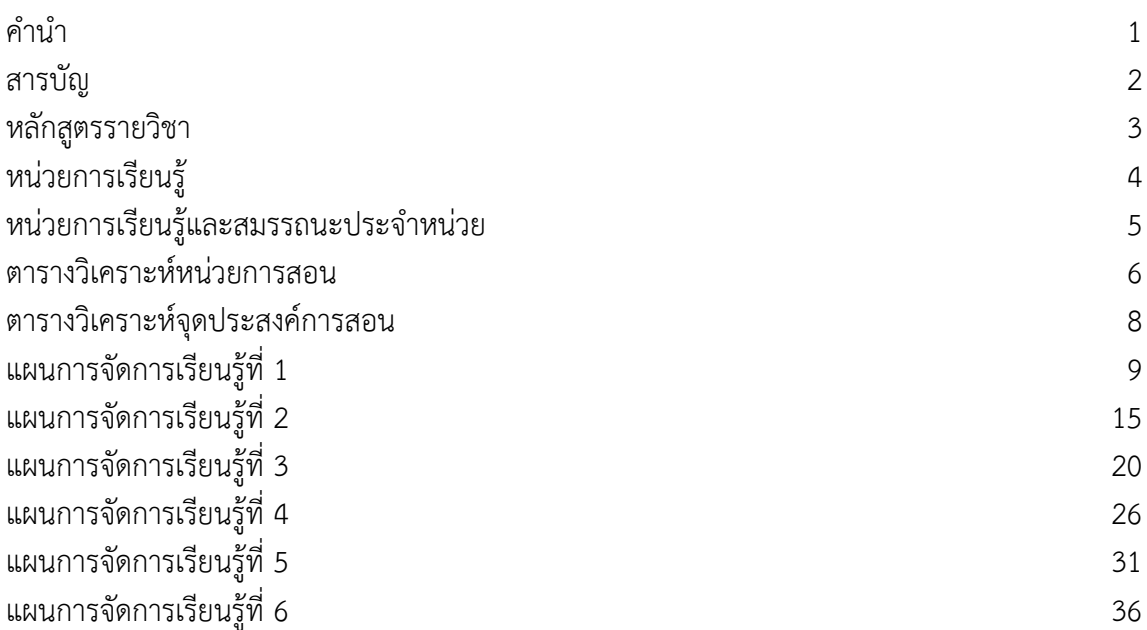

![](_page_3_Picture_0.jpeg)

#### **หลักสูตรรายวิชา**

ชื่อวิชา การควบคุมอัตโนมัติเบื้องต้น รหัสวิชา 20127 – 2124 ทฤษฎี 1 ปฏิบัติ 3 หน่วยกิต 2  $\Box$  หลักสูตรประกาศนียบัตรวิชาชีพ ี สาขาวิชาช่างไฟฟ้ากำลัง สาขางานไฟฟ้ากำลัง  $\boxed{\mathsf{V}}$  หลักสูตรประกาศนียบัตรวิชาชีพ

### **จุดประสงค์รายวิชา**

- 1. เข้าใจการทำงานของการควบคุมอัตโนมัติ
- 2. มีทักษะกเกี่ยวกับการเลือกใช้ ติดตั้งทดสอบ ปรับตั้งค่า และบำรุงรักษาอุปกรณ์ควบคุมอัตโนมัติ
- 3. มีเจตคติและกิจนิสัยที่ดีในการทำงานด้วยความรับผิดชอบ รอบคอบปลอดภัย

#### **สมรรถนะรายวิชา**

- 1. แสดงความรู้เกี่ยวกับหลักการทำงานควบคุมอัตโนมัติ
- 2. เลือกใช้อุปกรณ์ควบคุมอัตโนมัติและปรับตั้งค่าการควบคุมของอุปกรณ์ควบคุมอัตโนมัติ
- 3. ติดตั้งและทดสอบอุปกรณ์ควบคุมอัติโนมัติ

### **ค าอธิบายรายวิชา**

ศึกษาและปฏิบัติเกี่ยวกับหลักการควบคุมอัตโนมัติเบื้องต้น สัญลักษณ์ ชนิด สัญญาณควบคุมต่อเนื่องและไม่ ต่อเนื่อง การเลือกใช้อุปกรณ์ บอร์ดหรือโมดูลควบคุม การติดตั้ง ปรับตั้งค่า ต่อลูปการควบคุมการทดสอบและการ บ ารุงรักษา

![](_page_4_Picture_118.jpeg)

# **หน่วยการเรียนรู้**

# หน่วยการเรียนรู้และสมรรถนะประจำหน่วย

![](_page_5_Picture_347.jpeg)

## **ตารางวิเคราะห์หน่วยการสอน**

### **(Topic Analysis)**

วิชาการควบคุมอัตโนมัติเบื้องต้น รหัสวิชา 20127 – 2124 (1-3-2) แผนกวิชา<u>ช่างไฟฟ้ากำลัง ร</u>ะดับชั้น <u>ปวช. 2</u> ภาคเรียนท<u>ี่ 1 ปี</u>การศึกษา <u>2566.</u>

![](_page_6_Picture_278.jpeg)

![](_page_7_Picture_149.jpeg)

### **ตารางวิเคราะห์จุดประสงค์การสอน**

**(Objective Analysis Listing Form)**

วิชาการควบคุมอัตโนมัติเบื้องต้น รหัสวิชา 20127 – 2124 (1-3-2) แผนกวิชา<u>ช่างไฟฟ้ากำลัง ร</u>ะดับชั้น <u>ปวช. 2</u> ภาคเรียนท<u>ี่ 1 ปี</u>การศึกษา <u>2566 .</u>

![](_page_8_Picture_292.jpeg)

#### **\* หมายเหตุ**

**พุทธิพิสัย (Cognitive Domain)**

1. ความจำ 2. ความเข้าใจ 3. นำไปใช้ 4. วิเคราะห์ 5. สังเคราะห์ 6. ประเมินค่า **ทักษะพิสัย (Psychomotor Domain)**

1. ท าเลียนแบบ 2. ท าตามแบบ 3. ท าอย่างถูกต้อง 4. ท าอย่างต่อเนื่อง 5. ท าจนเป็นนิสัย **จิตพิสัย (Affective Domain)**

1. รับรู้ 2. ตอบสนอง 3. เห็นคุณค่า 4. จัดระบบการคิด 5. เกิดเป็นนิสัย